### Danmeter ApS Cerebral State Monitor CSM PCB Module Serial Protocol UKS140102

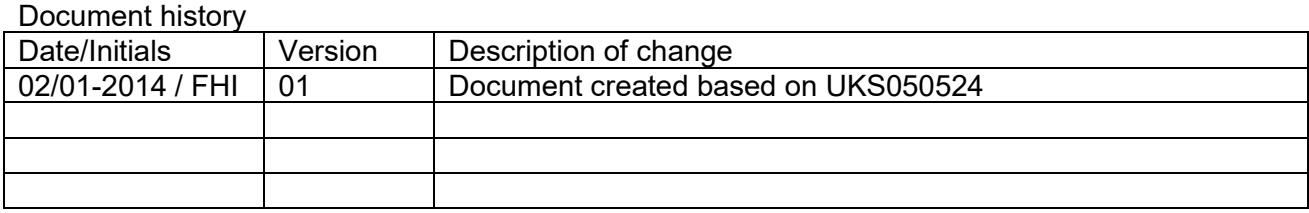

# 1 Introduction

### 1.1 Scope

This document specifies the layers of the communication to be used for Cerebral State Monitor – CSM PCB Module.

#### 1.2 Definitions of terms

CSM: Cerebral State Monitor Master: CSM Slave: Some kind of host computer

#### 1.3 Communication model

The communication model is a point-to-point data connection from Master to slave. The protocol does not make provision for the use of intermediary devices (e.g. routers)

As a consequence the following layers in the OSI models is omitted:

- Network Layer
- Transport Layer
- Session Layer
- Presentation Laver

All data is transferred binary. Bit 0 is the least significant and bit 7 is the most significant bit. When an item of data is more than one byte long the LSB is sent first.

# 2 Physical Layer

Asynchronous serial encoded as:

- 1 Start bit
- 8 Data bits
- 1 Stop bit
- No parity bit

The point-to-point connection serial interface at:

- Baud rate: 115200 (fixed)
- No Handshake
- Logic level interface: 3V
- No electrical isolation

## 3 Data Link Layer

The purpose of the Data Link Layer is to provide a means by which data can be packed in a manner that will enable detection of the corruption of their contents at the time they are received.

#### 3.1 Frame structure

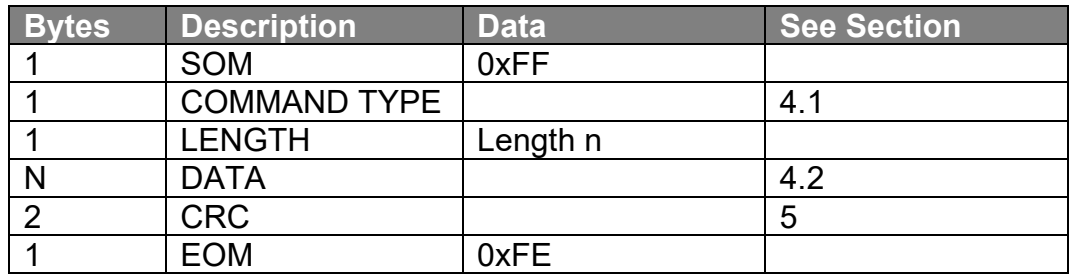

## 4 Application Layer

### 4.1 Command Type

The data from the CSM PCB Module is transmitted every second continuously after the power has been applied.

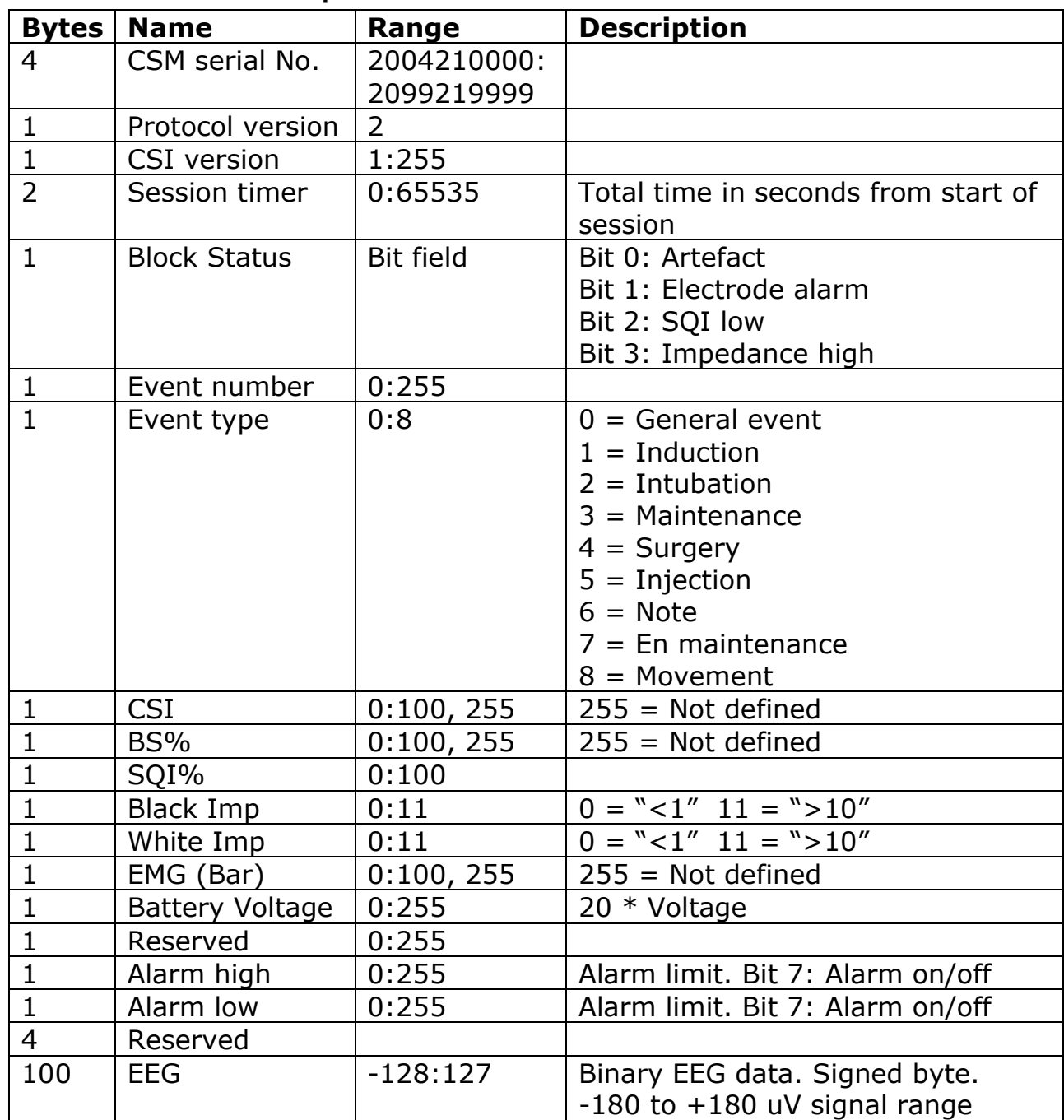

### 4.2 CSM on-line data is specified as:

On-line data is transmitted as one sequence per second

# 5 CRC Checking

The CRC uses the standard CCITT generator polynomial  $x^{16}+x^{12}+x^{5}+1$ When checking a CRC the same process as for generation is used. The received CRC bytes are not fed through the generator. Instead the locally calculated CRC is compared with the received CRC. Errors have occurred if these are not the same. CRC is calculated from TYPE to DATA all included.

#### **CRC Generator algorithm - pseudo "C" code**

Below is example "C" code which implements the algorithm for CRC16-CCITT

```
//******************************************
// calc \text{crc}()\frac{1}{2}// Procedure to add character ch to current crc, returns ch unchanged.
**********
char calc_crc(int *crc, char ch)
int C = ch \& Ox00FF;int inp:
char i;
 for (i = 0; i < 8; i++)if ( ((C & 0x0080) := 0) & ((*crc & 0x8000) == 0) | |
          ((C \& 0x0080) == 0) & ((*crc \& 0x8000) != 0))inp = 0x1021;else
        inp = 0;*crc <<= 1;
      *crc \text{``=} inp;
      C \leq 1;- 1
  return(ch);
J.
CRC Generator algorithm - pseudo "Visual Basic" code
                                                        * * * * * * * * * * *
' Function to calculate new CRC. (Version for Visual Basic)
' ENTRY
' crc is a 16 bit integer containing the running crc value.
' ch is an 8 bit charcter to add to the crc
' RETURNS new crc value
    1 + + + +Function calc crc (ByVal ch As Integer, ByVal crc As Long) As Long
C = ch And 25\overline{5}For i = 0 To 7
      If (((C And 128) < 0) And ((crc And 32768) = 0)) Or (((C And 128) = 0)And ((crc And 32768) \langle > 0))) Then
            inp = 4129Else
            inp = 0End If
      \text{crc} = ((\text{crc} * 2) \text{ Xor inp}) And 65535
      C = (C * 2) And 255
Next i
calc\_crc = crcEnd Function
```